#### Typumwandlung

Umwandlung von Werten aus einem JTextField in int - Werte

# $\overline{\text{String}} \rightarrow \overline{\text{int}}$

#### jTextField1.getText());

## String → int

#### int rot = stringToInt(jTextField1.getText());

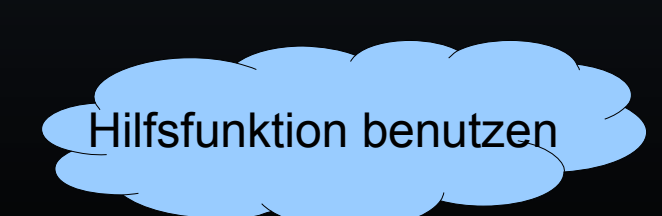

public int stringToInt(String inhalt) { try { return Integer.parseInt(inhalt); } catch (NumberFormatException e) { return 0;  $\begin{matrix} \end{matrix}$ 

public int stringToInt(String inhalt) { try { return Integer.parseInt(inhalt); } catch (NumberFormatException e) { return 0;  $\begin{matrix} \end{matrix}$ 

public int stringToInt(String inhalt) { try { return Integer.parseInt(inhalt); } catch (NumberFormatException e) { return 0;  $\begin{matrix} \end{matrix}$ 

public int stringToInt(String inhalt) { try { return Integer.parseInt(inhalt); } catch (NumberFormatException e) { return 0;  $\begin{matrix} \end{matrix}$ 

## String → int

public int stringToInt(String inhalt) { try { return Integer.parseInt(inhalt); } catch (NumberFormatException e) { return 0;  $\begin{matrix} \end{matrix}$ 

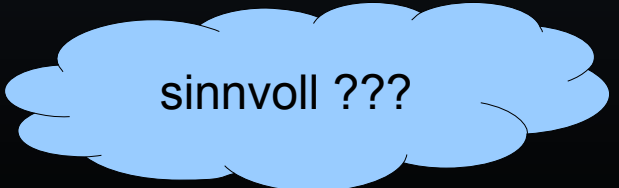